## E InvoiceOne®

Catálogo de Errores

El campo Antigüedad es requerido por el Tipo de Régimen seleccionado en el registro del empleado.

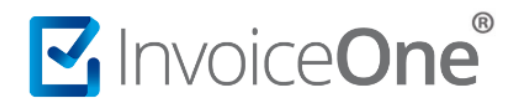

De acuerdo al tipo de nómina, donde se ha especificado el **Tipo de Régimen** por el que se tiene contratado al empleado como **Sueldos, Jubilados, Pensionados** y donde se haya especificado un **Registro Patronal**, el recibo de nómina deberá contar con el dato de la Antigüedad del empleado.

La Antigüedad es un valor que **PremiumOne** calcula a partir de dos campos, la Fecha Inicio Relación Laboral que se complementa en el registro del empleado y la Fecha Final del Pago que se establece al llenar los datos del recibo de nómina.

El formáto de éste campo se indica en semanas y se muestra con el patrón **PW** (donde W= Semanas). Éste cálculo automático se realiza de forma interna con la siguiente fórmula:

## **Los días transcurridos entre:**

## **(( Fecha de Inicio de Relación Labora y la Fecha Final de Pago ) + 1) / 7 = PW**

Ejemplo:

Entre la Fecha **Inicio de Relación Laboral 2010-02-17** y la **Fecha Final de Pago 2018-07-15** se calculan: **P438W**

## **Soluciónalo**

Verifica las siguientes opciónes e intenta nuevamente la emisión del comprobante de nómina:

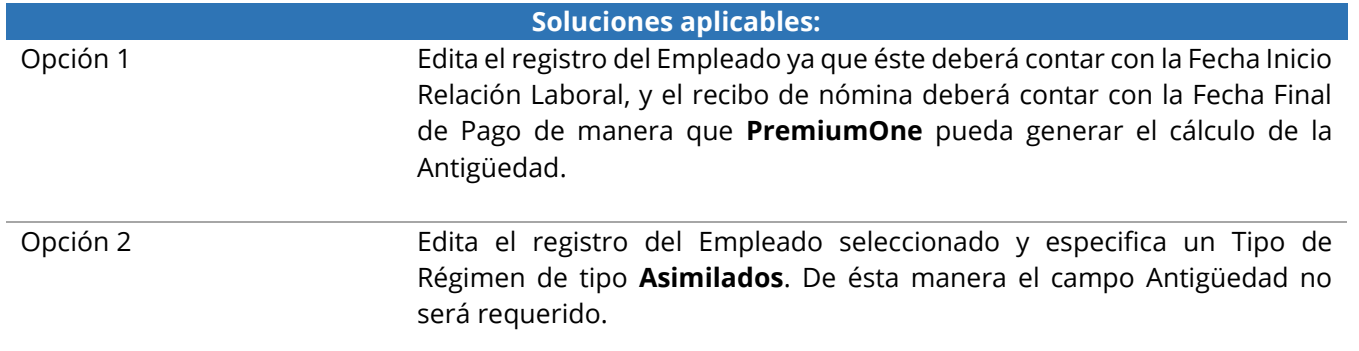

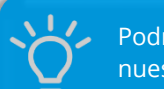

Podría interesarte leer también nuestro procedimiento:

**[Editar Registro de Empleado >](http://www.invoiceone.com.mx/wp-content/uploads/2018/07/Editar_Registro_de_Empleado.pdf)**